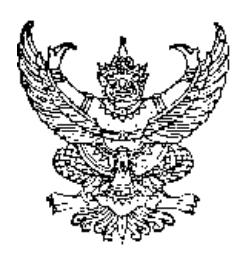

## ี คำสั่งคณะทรัพยากรธรรมชาติ มหาวิทยาลัยสงขลานครินทร์

ี จี๋  $\ln 2 / \ln 8$  & m ้เรื่อง ยกเลิกคำสั่งและแต่งตั้งคณะกรรมการประเมินคุณภาพภายใน คณะทรัพยากรธรรมชาติ ประจำปีการศึกษา ๒๕๕๒/ ปีงบประมาณ ๒๕๕๒

ีตามคำสั่งคณะทรัพยากรธรรมชาติ มหาวิทยาลัยสงขลานครินทร์ ที่ ๒๑/๒๕๕๓ ใด้แต่งตั้ง 

เพื่อให้การประเมินคุณภาพภายในเป็นไปด้วยความเรียบร้อย อาศัยอำนาจตามความในมาตรา ๒៩ แห่งพระราชบัญญัติมหาวิทยาลัยสงขลานครินทร์ พ.ศ. ๒๕๒๒ จึงขอยกเลิกคำสั่งและแต่งตั้ง ึ คณะกรรมการประเมินคณภาพภายใน ดังนี้

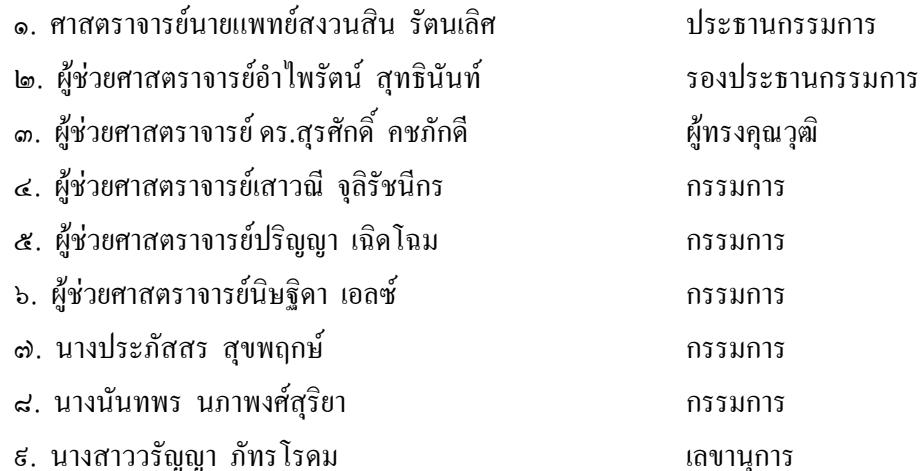

ให้คณะกรรมการดังกล่าวข้างต้น มีบทบาทหน้าที่ตามที่ระบุในคู่มือการประเมินคุณภาพภายใน มหาวิทยาลัยสงขลานครินทร์ (ฉบับปรับปรุงครั้งที่ ๑)

ทั้งนี้ตั้งแต่บัดนี้เป็นต้นไป

สั่ง ณ วันที่ ๕ กรกฎาคม ๒๕๕๓

Substant Sub

(รองศาสตราจารย์ คร.วัลลภ สันติประชา) คณาเดือณะทรัพยากรธรรมหาติ